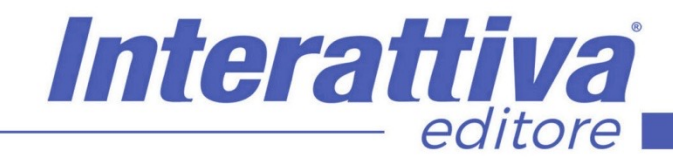

# BUSINESS SKILLS

# *Excel 365 avanzato con Tabelle Pivot*

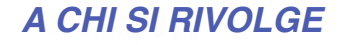

Il corso è rivolto a tutti coloro che vogliono imparare come utilizzare lo strumento delle tabelle Pivot su Excel 365 per impiegarle al meglio nella propria strategia di business.

## *OBIETTIVI*

Dalle basi dell'ambiente Pivot fino ad un buon livello intermedio, questo è l'obiettivo di questo corso, dove vengono trattati i concetti fondamentali e necessari per rendere il lavoro in ambiente Pivot un'esperienza formativa avvincente ed efficace. Per molto tempo le competenze relative all'ambiente Pivot, pur da sempre parte integrante di Excel, erano considerate quasi come un capitolo a se stante. Oggi non è più così. Negli ultimi anni l'ambiente Pivot è stato potenziato e grazie anche all'efficienza che è in grado di apportare ai nostri flussi di lavoro, questa metodologia è diventata un'integrazione fondamentale di Excel "standard" e costituisce senza dubbio uno delle skills sempre più richieste dalle aziende.

Questo corso quindi offre un focus sulla struttura dei dati in input (Excel Database) perchè solo se i dati in input sono strutturati in maniera opportuna l'ambiente Pivot ci restituirà un'esperienza di lavoro davvero appagante ed efficiente.

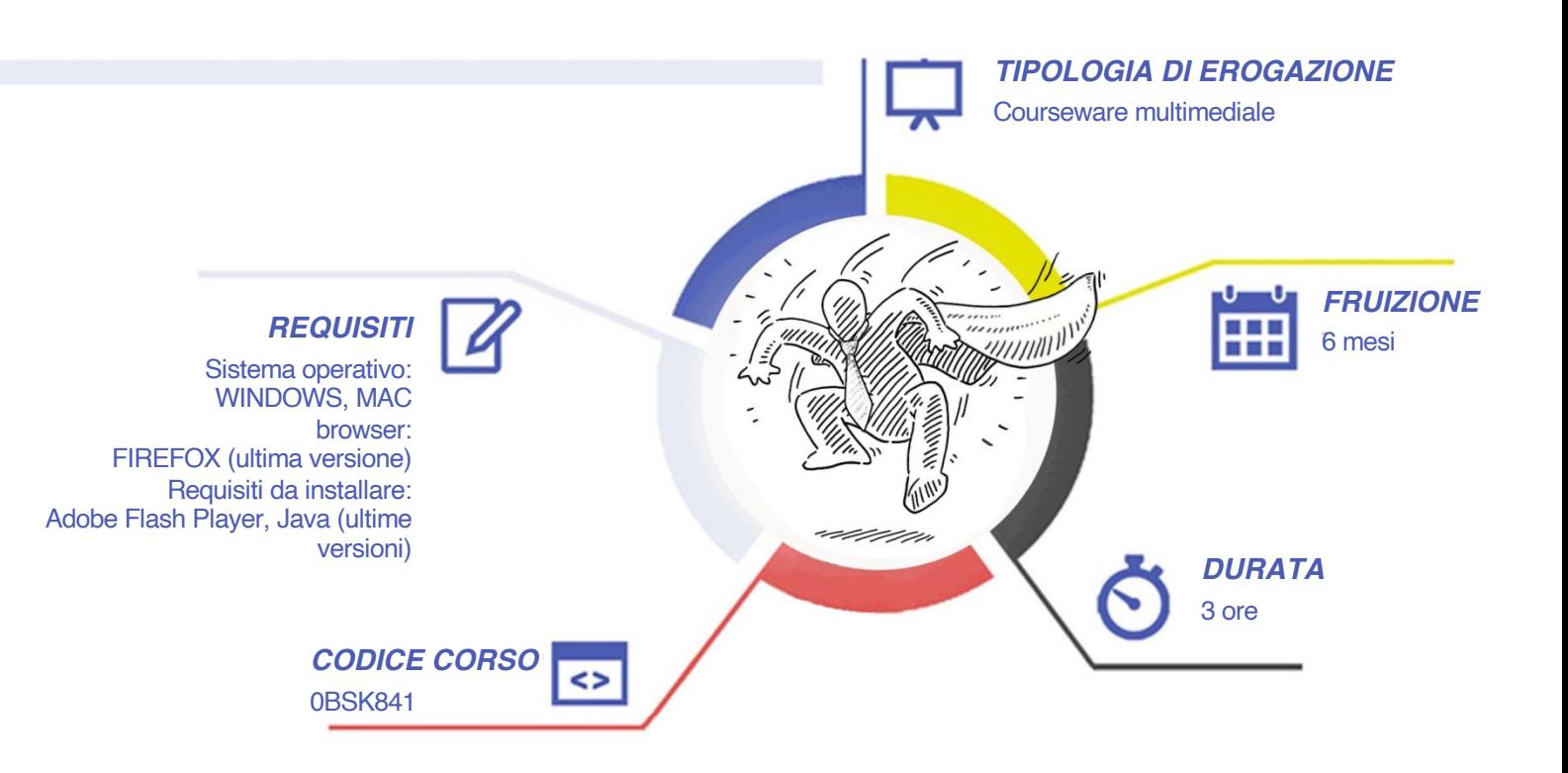

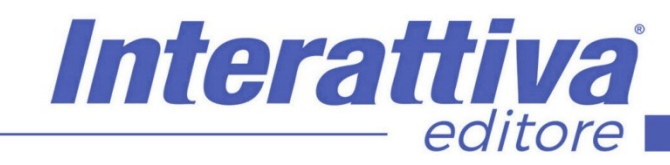

# BUSINESS SKILLS

# *CONTENUTI*

#### Introduzione al corso

I Database Excel

- Tabelle a sviluppo verticale ed orizzontale
- I database Excel
- Il formato tabellare

Creare e formattare una tabella Pivot

- Creare una Tabella Pivot
- Aggiornare una Tabella Pivot
- Formattare una Tabella Pivot

Filtri dati, Slicers e Multislicers

- Slicers
- Multislicers
- La formattazione degli Slicers

#### La funzione INFO.DATI

- Lavorare sui Campi e sugli Elementi di una Tabella Pivot
- Impostazioni di riepilogo campo valori
- Eseguire somme incrementali (totale parziale in)
- Raggruppare
- Ordinare
- Report Vendite
- I grafici Pivot

Dashboard in ambiente Pivot

- Progettare una dashboard il layout
- Finalizzare la dashboard

**Conclusione** 

- Conclusione del corso
- I percorsi formativi

### *ESERCITAZIONI*

All'interno del corso vi saranno momenti di verifica aventi come oggetto domande attinenti all'argomento appena trattato. In caso di risposta errata, l'utente non potrà proseguire o concludere la formazione se non affrontando nuovamente il momento di verifica.

### *SUPERAMENTO*

Una volta seguite tutte le lezioni proposte nella loro interezza di tempo è possibile ottenere l'attestato di superamento del corso.

Gli attestati conseguibili sono nominali per singolo corso ed è possibile ottenerli solo al corretto completamento del momento formativo finale.

# *CERTIFICAZIONI*

Gli attestati rilasciati permettono di acquisire competenze secondo quanto indicato dal Framework DigComp 2.1 e, quindi, sono in grado di attestare in maniera oggettiva le competenze digitali necessarie per operare correttamente a livello professionalizzante nel lavoro in Europa.

# *I VANTAGGI DELL'E-LEARNING*

*- Risparmio in termini di tempi/costi - Piattaforma AICC/SCORM 1.2 conforme agli standard internazionali- Accessibilità ovunque e in ogni momento - Possibilità di rivedere le lezioni anche dopo aver terminato il corso*